# **Абсолютные и относительные ссылки**

# **Абсолютные ссылки (absolute)**

Абсолютная ссылка — это адрес веб-ресурса целиком. Как правило такие ссылки ставят на сторонние ресурсы.

- <https://book51.ru>
- <https://book51.ru/doku.php?id=start>

```
href="https://book51.ru" — ссылка на главную страницу сайта
href="https://book51.ru/doku.php?id=start" — cсылка на страницу с материалом
внутри сайта
```
# **Относительные ссылки (relative)**

При использовании относительных ссылок за точку отсчета каждый раз берется отправная страница.

```
href="t-shirts/t-shirt-life-is-good/" — ссылка с главной страницы на страницу
товара
href="../../" — ссылка со страницы товара на главную страницу
```
Здесь можно сделать первый вывод. Хотя относительные адреса выглядят короче абсолютных, однако абсолютные адреса предпочтительнее, так как одну и ту же ссылку можно применять в неизменном виде на любой странице сайта, на какой бы глубине она не находилась.

### **Промежуточные варианты**

Выше мы рассмотрели два крайних случая: чисто абсолютные и чисто относительные ссылки. Однако имеются и другие варианты ссылок. Прежде нужно сказать, что в этом мире всё относительно. Это касается и ссылок. Говоря о том, что ссылка абсолютная, нужно всегда указывать: относительно чего. Для краткости договоримся все промежуточные варианты ссылок, которые мы рассмотрим ниже, называть с помощью следующей конструкции «адрес относительно …», хотя по сути все они будут абсолютными. Первые два варианта ссылок (1 и 2) будем по-прежнему называть просто «абсолютными» и «относительными».

## **Адрес относительно протокола (protocol-relative)**

href=«sites.ru/shop/» — главная страница магазина href=«sites.ru/shop/t-shirts/t-shirt-life-is-good/» — страница товара

Google рекомендует переходить именно на адреса без указания протокола. Однако, неизвестно, как долго будет длиться переходный период, так как сейчас считается, что http: и https: — это разные сайты

### **Адрес относительно корневой папки домена (root-relative)**

href=«/shop/» — главная страница магазина href=«/shop/t-shirts/t-shirt-life-is-good/» — страница товара

Это хороший выбор, если все страницы сайта находятся в пределах одного домена. При переносе сайта на другой домен, вам не придется делать массовую замену домена в ссылках.

#### **1.Файлы располагаются в одной папке**

⊟ Сайт • Исходный документ.html CCылаемый документ.html

Необходимо сделать ссылку из исходного документа на ссылаемый. В таком случае код будет следующий.

<a href="Ссылаемый документ.html">Ссылка</a>

Подобное имя файла взято только для образца, на сайте в именах файлов не следует использовать русские символы с пробелами, да еще и в разном регистре.

#### **2.Файлы размещаются в разных папках**

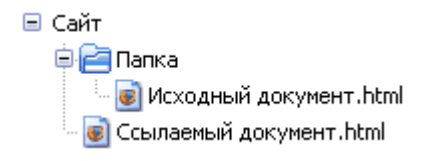

Когда исходный документ хранится в одной папке, а ссылаемый в корне сайта, то перед именем файла в адресе ссылки следует поставить две точки и слэш (/), как показано ниже.

<a href="../Ссылаемый документ.html">Ссылка</a>

Две точки в данном случае означают выйти из текущей папки на уровень выше.

#### **3.Файлы размещаются в разных папках**

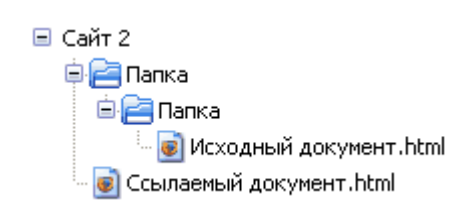

Теперь исходный файл находится в двух вложенных папках, и чтобы сослаться на документ в корне сайта, требуется повторить написание предыдущего примера два раза.

<a href="../../Ссылаемый документ.html">Ссылка</a>

Аналогично обстоит дело с любым числом вложенных папок.

#### **4.Файлы размещаются в разных папках**

```
⊟ Сайт
  De Папка
       • Ссылаемый документ.html
     • Исходный документ.html
```
Теперь ситуация меняется, исходный файл располагается в корне сайта, а файл, на который необходимо сделать ссылку - в папке. В этом случае путь к файлу будет следующий.

<a href="Папка/Ссылаемый документ.html">Ссылка</a>

Заметьте, что никаких дополнительных точек и слэшей перед именем папки нет. Если файл находится внутри не одной, а двух папок, то путь к нему записывается так.

<a href="Папка 1/Папка 2/Ссылаемый документ.html">Ссылка</a>

#### **5.Ссылки относительно корня сайта**

Иногда можно встретить путь к файлу относительно корня сайта, он выглядит как «/Папка/Имя файла» со слэшем (/) вначале. Так, запись

<a href="/course/">Курсы</a>

означает, что ссылка ведет в папку с именем course, которая располагается в корне сайта, а в ней необходимо загрузить индексный файл.

### **Адрес относительно главной страницы сайта (base-relative)**

В HTML есть тег <base>. Он задает базовый адрес, который будет автоматически добавляться ко всем относительным ссылкам и якорям. Ставить этот тег нужно в разделе <head>. В качестве базового адреса мы укажем URL главной страницы:

<base href=«<http://sites.ru/shop/>»> href=«» — главная страница магазина href=«t-shirts/t-shirtlife-is-good/» — страница товара

Ко всем преимуществам предыдущего варианта адресов, здесь добавляется еще одно теперь сайты можно безболезненно переносить не только на любой домен, но и в любую подпапку, так как название подпапки исчезло из href. Это удобно для разработки — вы собираете сайт в любой подпапке веб-сервера своего рабочего компьютера, и, когда, сайт готов, просто переносите файлы сайта на хостинг.

Остается только привыкнуть к тому что, хотя адреса и записаны, как относительные, ведут они себя как абсолютные. Особенно нужно помнить о якорях, так как привычная конструкция href=«#comments» теперь производит переход не в пределах текущей страницы, а переводит на главную страницу, так как впереди будет автоматически приписан URL главной страницы. Теперь впереди хеша нужно явно прописывать адрес текущей страницы: href=«t-shirts/t-shirtlife-is-good/#comments».

Что касается «настоящих» абсолютных ссылок (1, 3, 4), то они работают как обычно — тег base не оказывает на них никакого действия. Действие элемента base распространяется только на html-документ, но не касается относительных URL внутри css, js, svg и др. файлов.

# **Заключение**

Какой вариант ссылок использовать, решать вам, так как в каждом случае нужно учитывать и другие факторы. Я для внутренних ссылок использую адреса относительно главной страницы сайта (5.base-relative). Для внешний ссылок и рассылок с сайта лучше использовать абсолютные ссылки (1.absolute).

From: <http://www.vladpolskiy.ru/> - **book51.ru**

Permanent link: **[http://www.vladpolskiy.ru/doku.php?id=software:development:web:docs:web:html:links\\_absolute](http://www.vladpolskiy.ru/doku.php?id=software:development:web:docs:web:html:links_absolute)**

Last update: **2024/03/01 13:50**

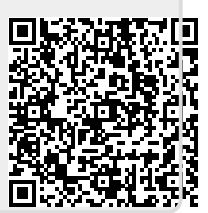